ПРАВИЛА И ТРЕБОВАНИЯ К ЗАГРУЗКЕ ПИСЬМЕННЫХ РАБОТ

# **ОГЛАВЛЕНИЕ**

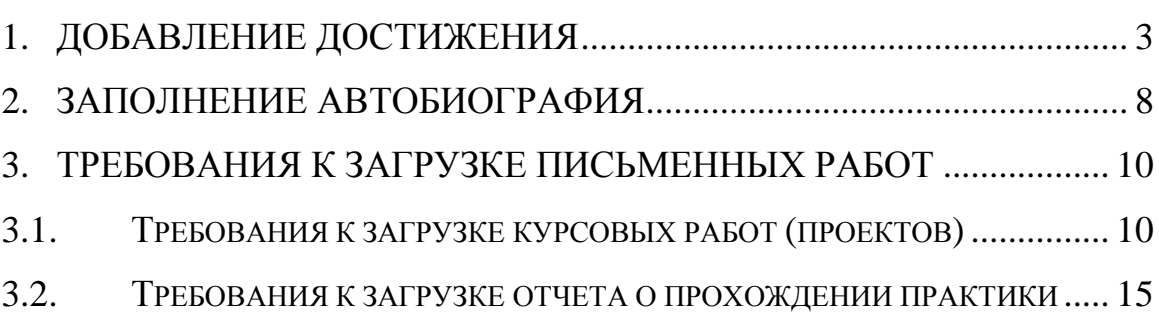

#### <span id="page-2-0"></span>**1. Добавление достижения**

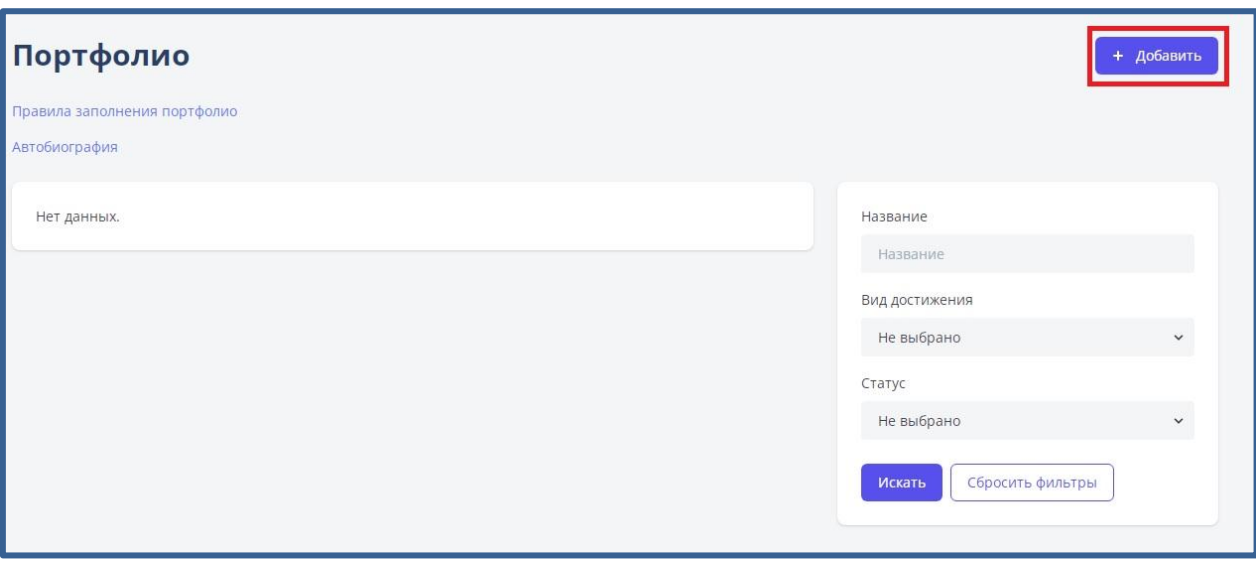

Чтобы добавить работу необходимо кликнуть на кнопку «Добавить».

На странице «Добавление достижения» введите название достижения в поле «Название».

Выберите вид достижения из раскрывающегося списка в поле «Вид достижения» в соответствии со следующим описанием:

 «Образовательная деятельность» – письменные работы студента и сканы рецензий на эти работы [\(требования к загрузке письменных работ\)](#page-9-0), а также материалы участия в олимпиадах, профессиональных и интеллектуальных конкурсах, конкурсах дипломных работ, участие в WorldSkills Russia, участие в работе курсов повышения квалификации, получение дополнительной специализации, второго высшего образования, владение иностранными языками, компьютерными программами.

 «Научно-исследовательская деятельность» – материалы, отражающие научно-исследовательскую деятельность (участия в научных конференциях, семинарах с указанием уровня соответствующего мероприятия, участия в нир кафедры, разработки и внедрения учебных продуктов методических и дидактических материалов, публикации, творческие отчеты, рефераты, доклады, изобретения, патенты, гранты на выполнение научноисследовательской работы, характеристики, рекомендательные письма, научная переписка, аннотации к своим работам, эссе «о науке» и т.п.), отзывы (в данном разделе могут быть представлены отзывы педагогов, руководителей разных уровней, коллег), рекомендательные письма, рецензии на научные статьи, разработки и другие проявления достижения в исследовательской деятельности.

 «Общественная и творческая деятельность» – материалы участия в творческих конкурсах, фестивалях, акциях, спортивных соревнованиях, гражданско-патриотической работе, реализации проектов семейного, экологического, патриотического, религиозного, правового и других направлений; участия в различных формах студенческого самоуправления, волонтерская работа, и пр.

 «Инная сфера деятельности» – достижения в иных сферах деятельности.

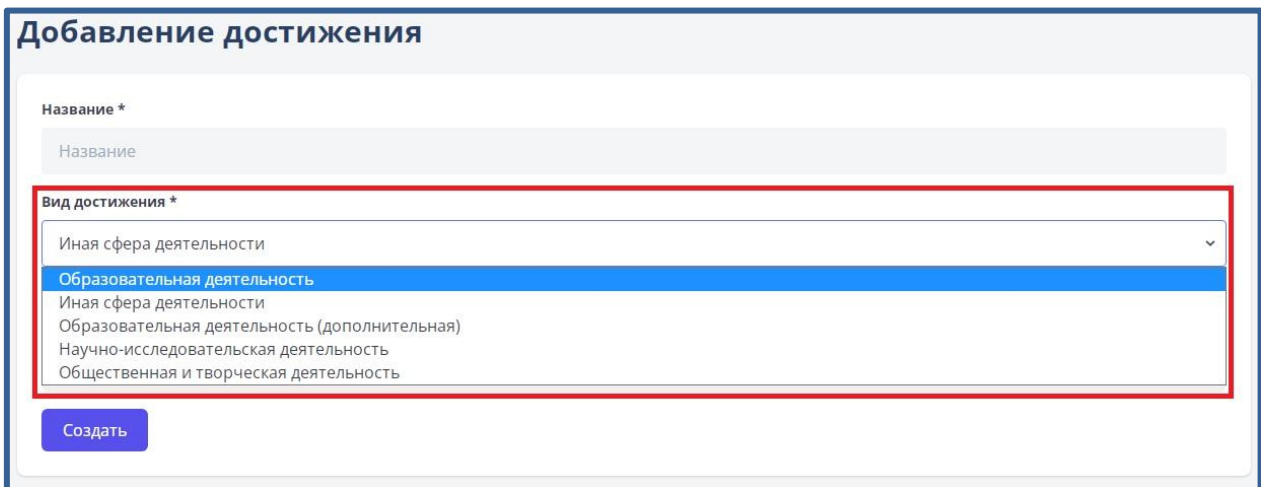

После выбора вида достижения, необходимо загрузить файл. Загрузить файл можно путем перетаскивания файла из вашей личной папки в соответствующее поле формы.

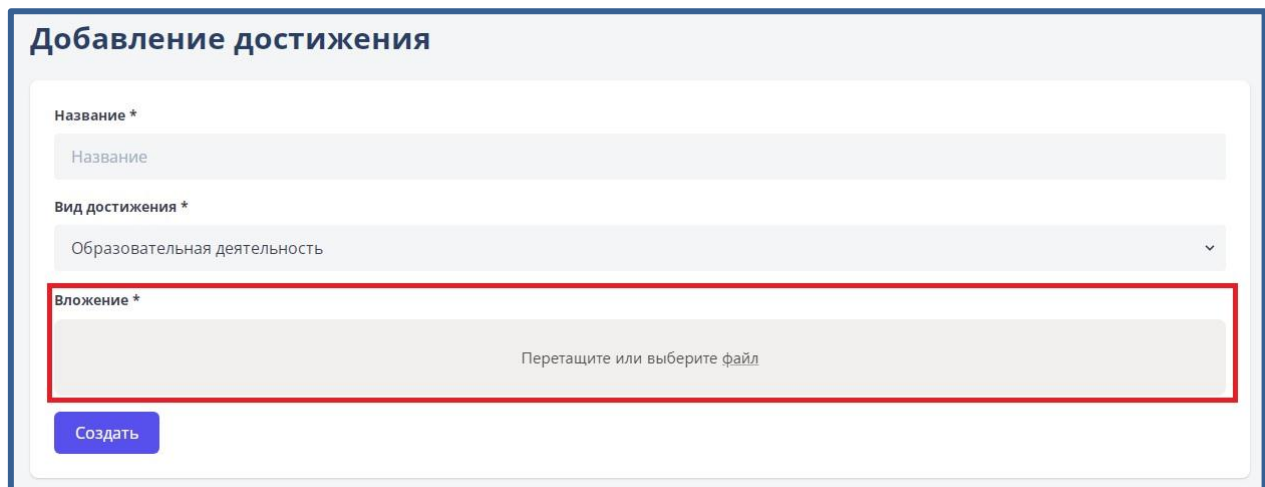

Или можно кликнуть по ссылке «Файл» и загрузить файл через окно загрузки.

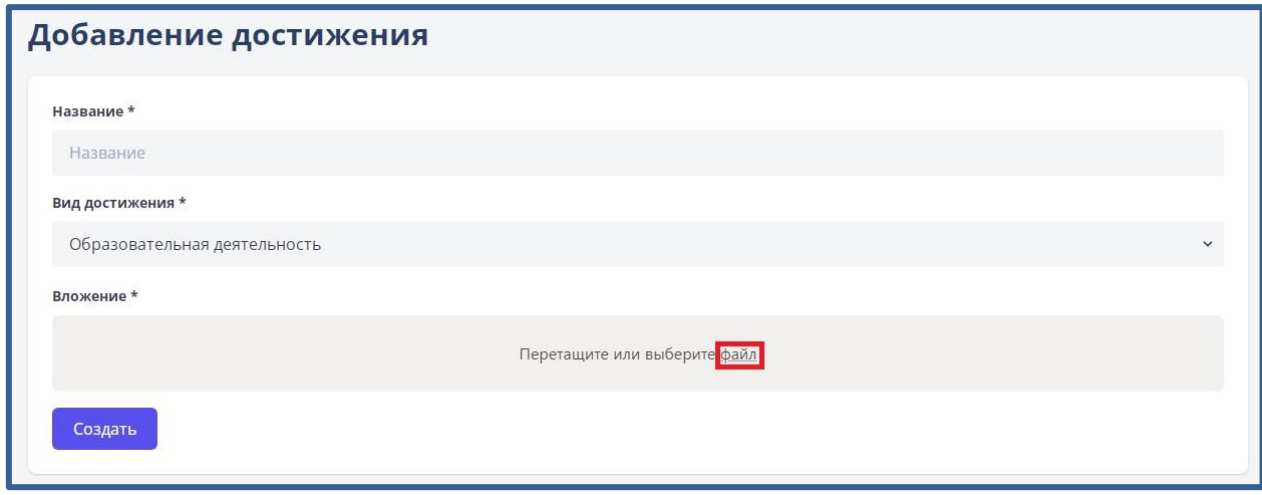

После добавления файла на форму дождитесь окончания загрузки (строка с загрузкой файла подсветится зеленым цветом, а статус изменится на «Загрузка завершена»).

**ВНИМАНИЕ! Файл на данном этапе можно выбрать только один! Название файла и, введенное, название достижения в поле формы должны быть на русском языке и по ним должно быть понятно содержимое, прикрепленного, файла. Например, «сертификат участника конференции информационная безопасность 2017».** 

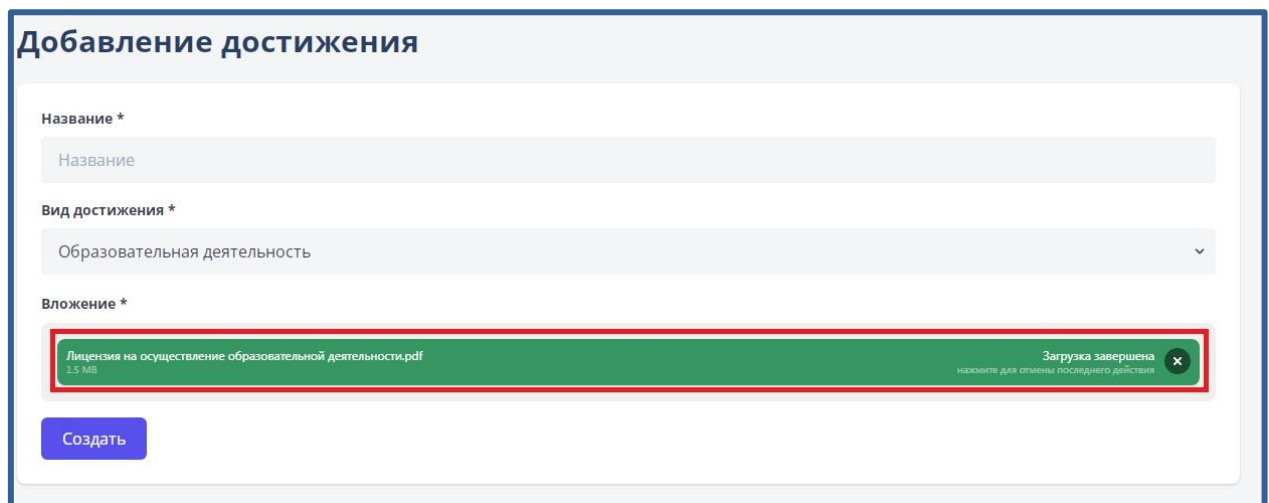

Нажмите на кнопку «Создать».

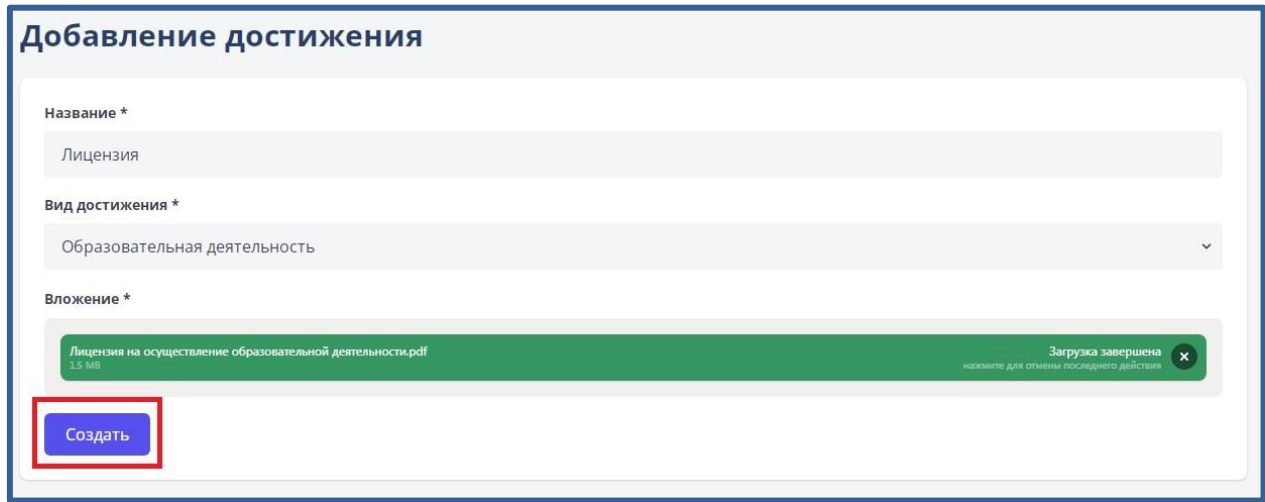

Файл с достижением загрузится в ваш личный кабинет.

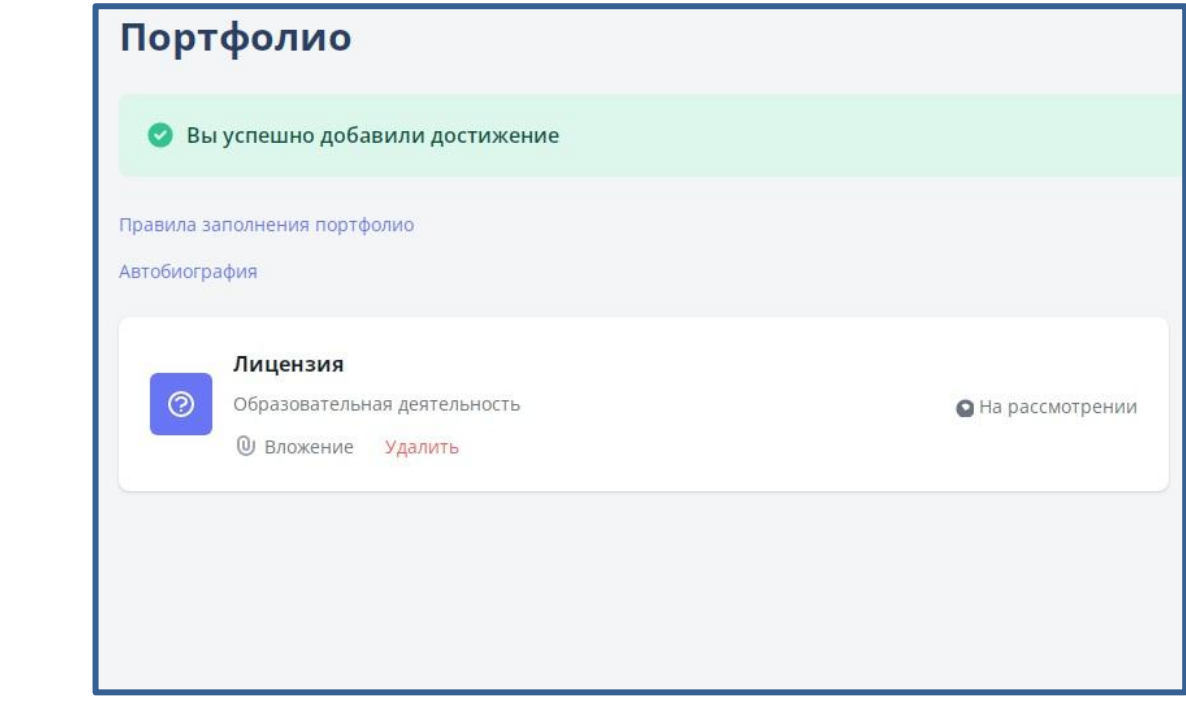

### **2. Заполнение автобиографии**

<span id="page-7-0"></span>В данном разделе в свободной форме указываются свои автобиографические сведения, знания, умения, навыки, жизненные планы и цели, хобби, увлечения, круг профессиональных интересов и т.д. Достижения в учебной деятельности в рамках учебного процесса.

Для того, чтобы заполнить свою автобиографию необходимо кликнуть по ссылке «Автобиография» на вкладке «Портфолио».

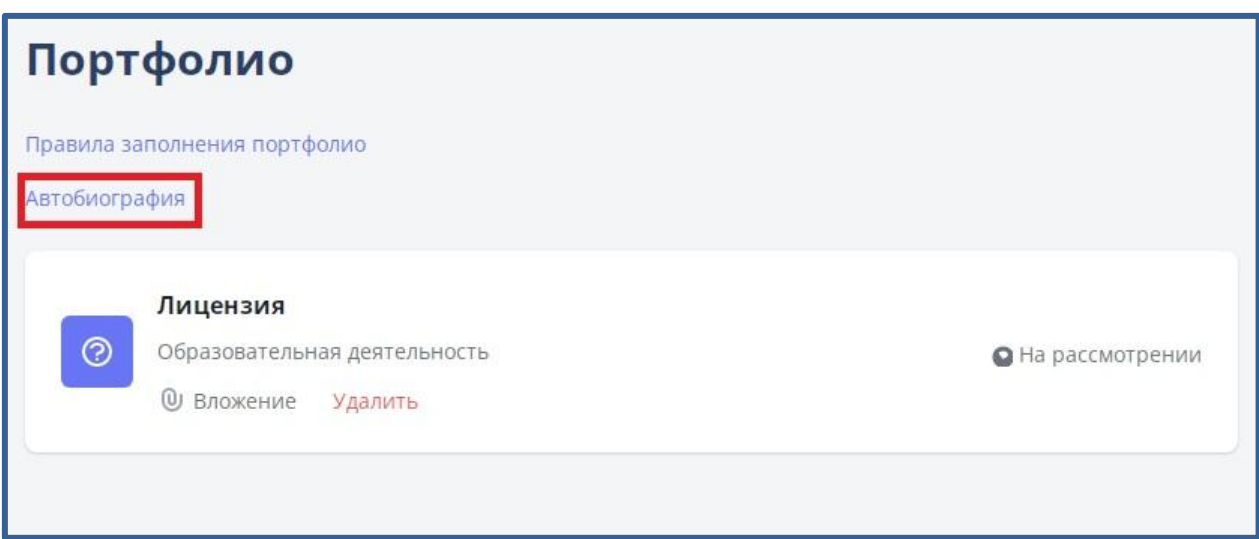

Откроется форма с возможностью написания текста автобиографии. После завершения заполнения, нажмите кнопку «Сохранить».

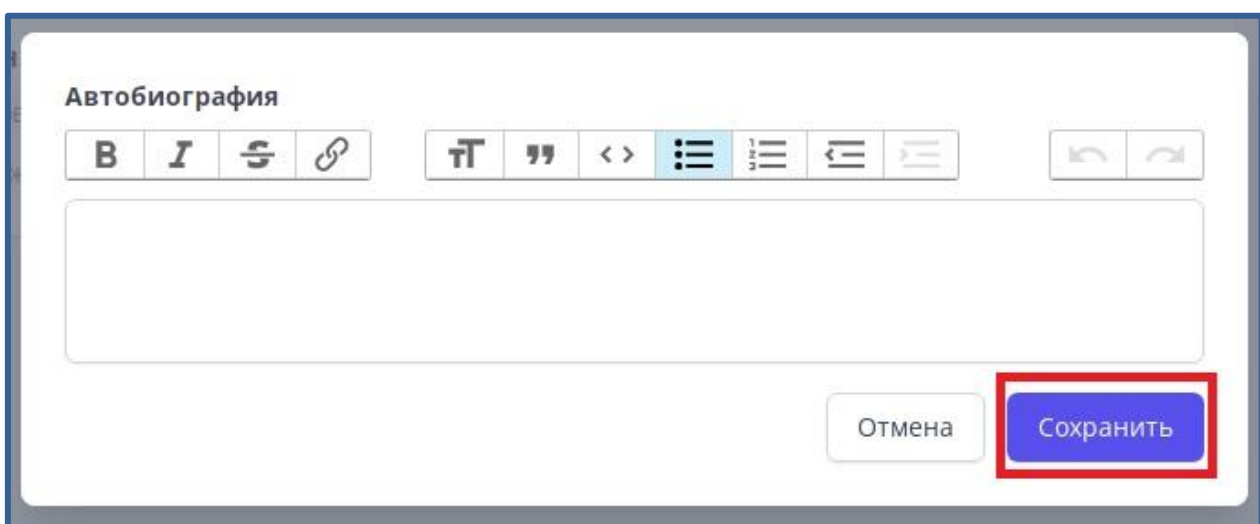

Автобиография сохранится.

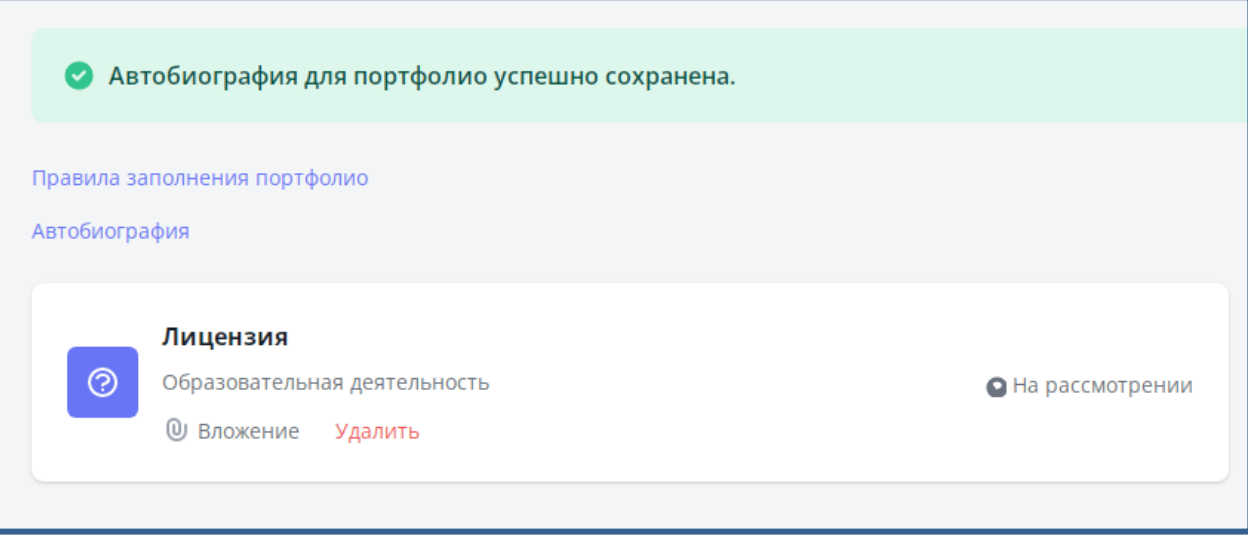

#### <span id="page-9-0"></span>**3. Требования к загрузке письменных работ**

В личный кабинет должны быть загружены следующие письменные работы:

- курсовая работа (проект) и рецензия на курсовую работу (проект) [\(требования к загрузке курсовых работ\)](#page-9-1);
- отчет о прохождении практики [\(требования к загрузке отчета о](#page-14-0)  [прохождении практики\)](#page-14-0).

#### <span id="page-9-1"></span>**3.1. Требования к загрузке курсовых работ (проектов)**

Курсовые работы (проекты) загружаются в форматах Portable Document Format (PDF) или Word. Отдельным файлом должна быть загружена рецензия на курсовую работу (проект) в отсканированном виде.

В содержание курсовой работы (проекта) должны быть включены следующие элементы:

- титульный лист;
- задание на курсовую работу (проект);
- заявление о самостоятельном характере выполненной работы;
- содержание;
- введение;
- основная часть;
- заключение;
- список использованных источников;
- приложение.

Тема курсовой работы (проекта) должна совпадать с темой закрепленной распоряжением.

Наименование файла курсовой работы (проекта) и рецензии на курсовую работу (проект) должны быть оформлены следующим образом:

«Вид работы Наименование темы ФамилияИО Группа»

«Рецензия Вид работы Наименование темы ФамилияИО Группа»

Пример наименования курсовой работы (проекта) и рецензии на курсовую работу (проект) представлен на рисунке 1.

> ම Курс\_Бухгалтерский\_учет\_ПетровПП\_БУ31 ен курс\_ьухгалтерскии\_учет\_петровн п\_ьузт<br>Д Курс\_Бухгалтерский\_учет\_ПетровПП\_БУЗ1<br>Ф Рецензия\_Курс\_Бухгалтерский\_учет\_ПетровПП\_БУЗ1<br>Д Рецензия\_Курс\_Бухгалтерский\_учет\_ПетровПП\_БУЗ1

Рисунок 1 – Пример наименования файла курсовой работы (проекта) и рецензии на курсовую работу (проект)

Титульный лист курсовой работы (проекта) оформляется в соответствии с требованиями НГУЭУ. Пример оформления титульного листа представлен на рисунке 2.

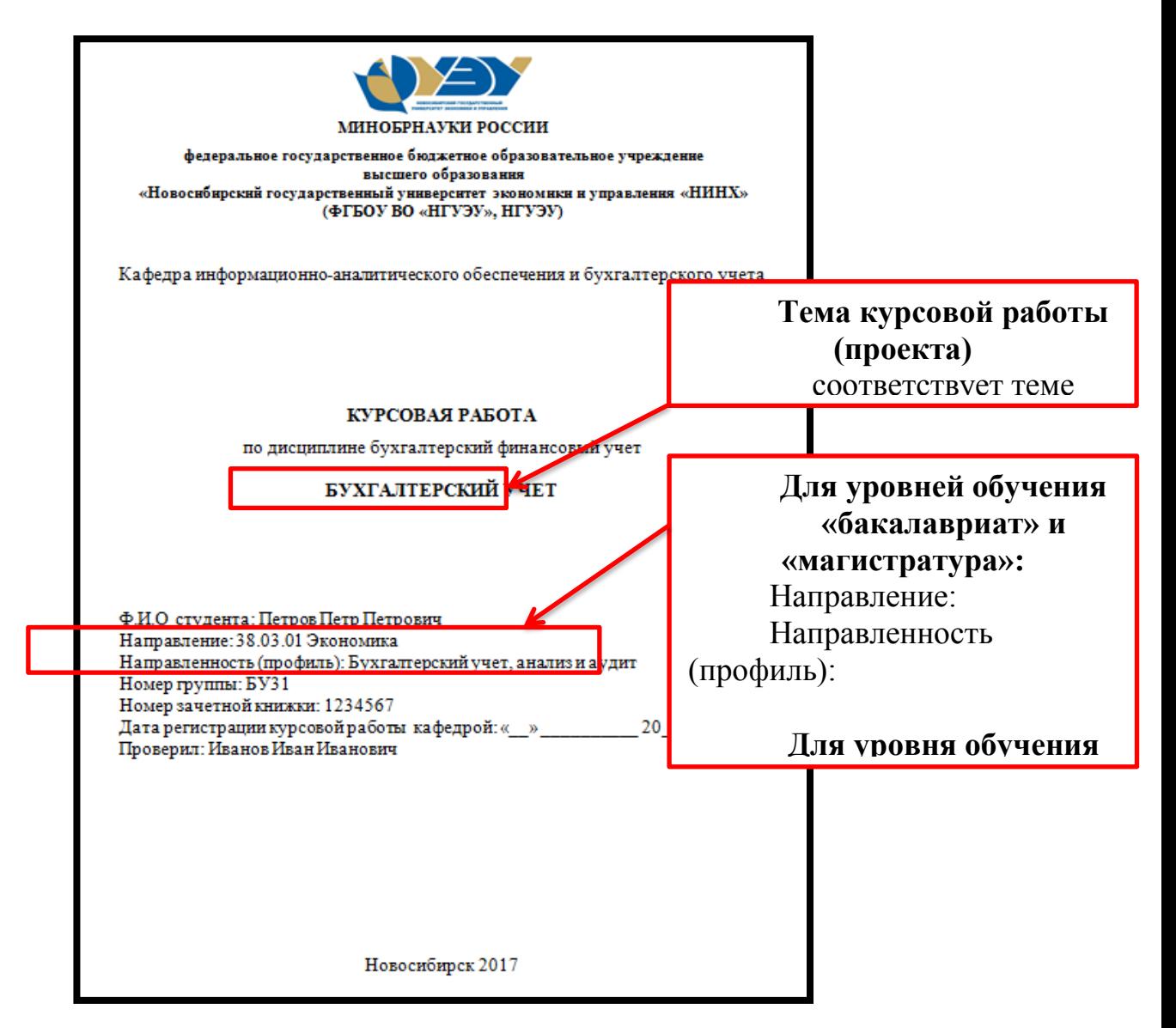

Рисунок 2 – Пример оформления титульного листа курсовой работы (проекта)

В файле курсовой работы (проекта) должно быть представлено задания на курсовую работу (проект). Задание на курсовую работу (проект) оформляется в соответствии с требованиями НГУЭУ. Пример оформления задания на курсовую работу (проект) представлен на рисунке 3.

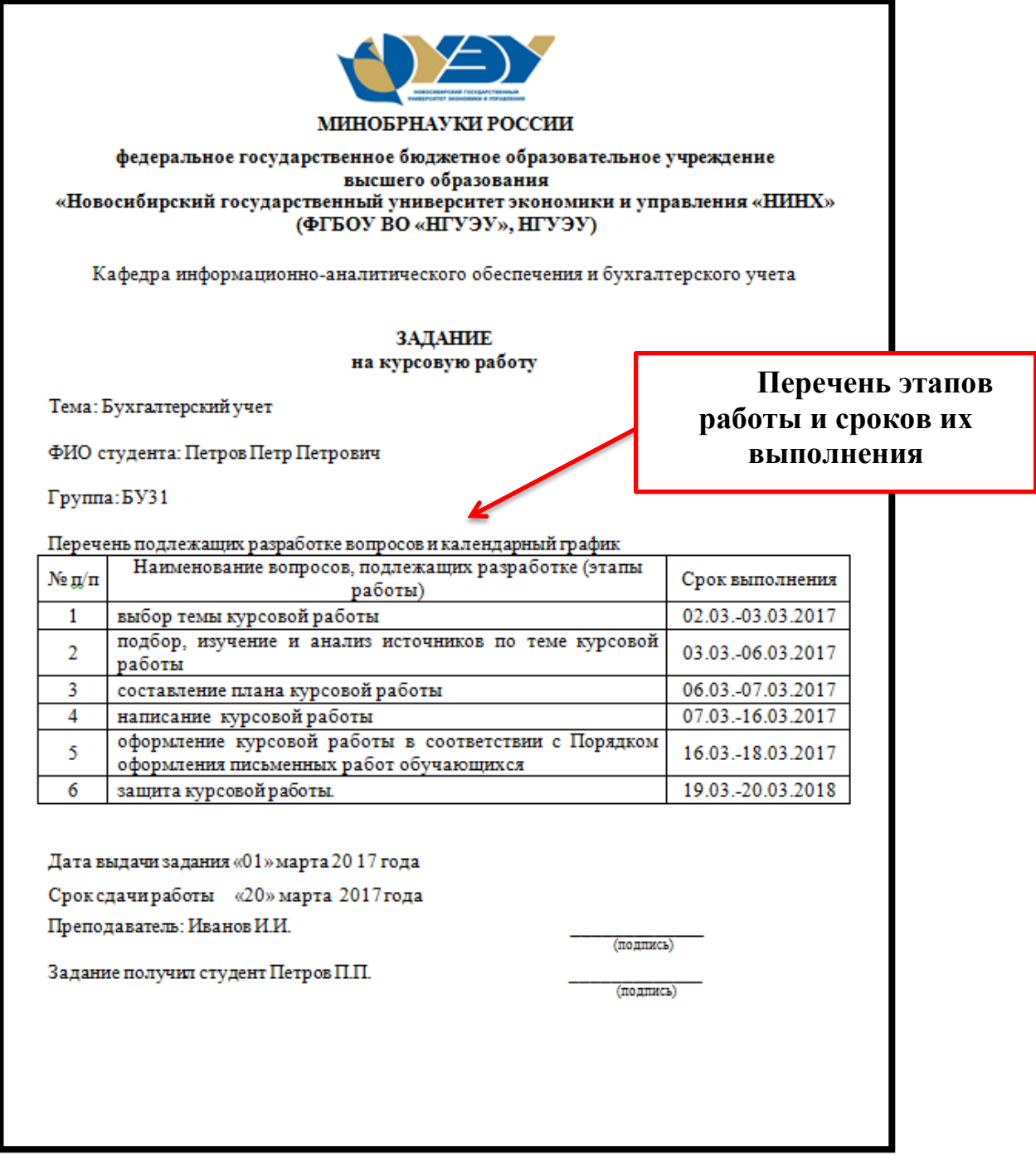

Рисунок 3 – Пример оформления задания на курсовую работу (проекта)

В файле курсовой работы (проекта) должно быть представлено заявление о самостоятельном характере выполненной работы. Заявление о самостоятельном характере выполнения работы оформляется в соответствии с требованиями НГУЭУ. Пример оформления заявления о самостоятельном характере выполнения работы представлен на рисунке 4.

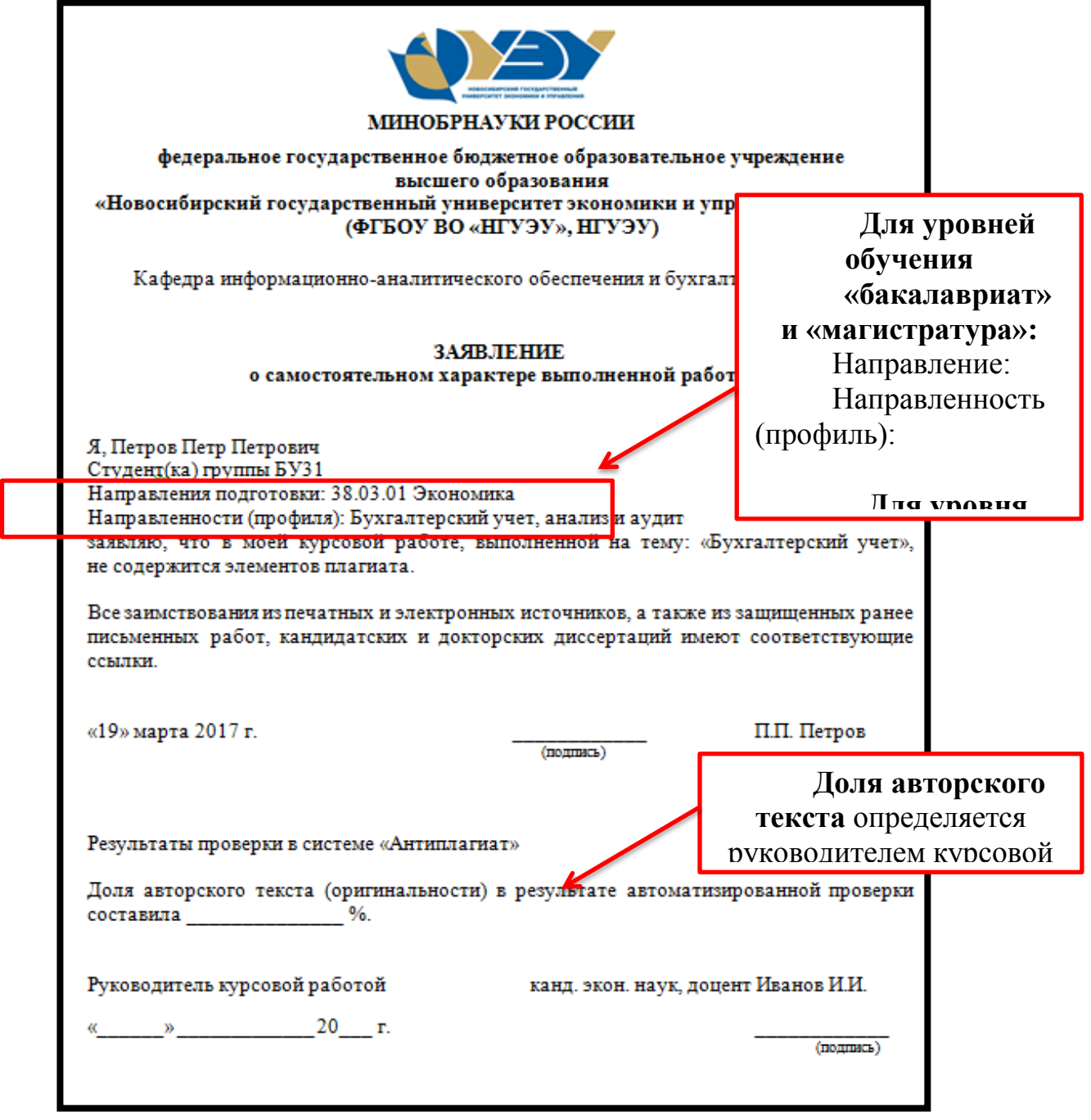

Рисунок 4 – Пример оформления заявления о самостоятельном характере выполняемой работы

Рецензия на курсовую работу (проект) сканируется и представляется отдельным файлом. Рецензия на курсовую работу (проект) оформляется в соответствии с требованиями НГУЭУ. Пример оформления рецензии на курсовую работу (проект) представлен на рисунке 5.

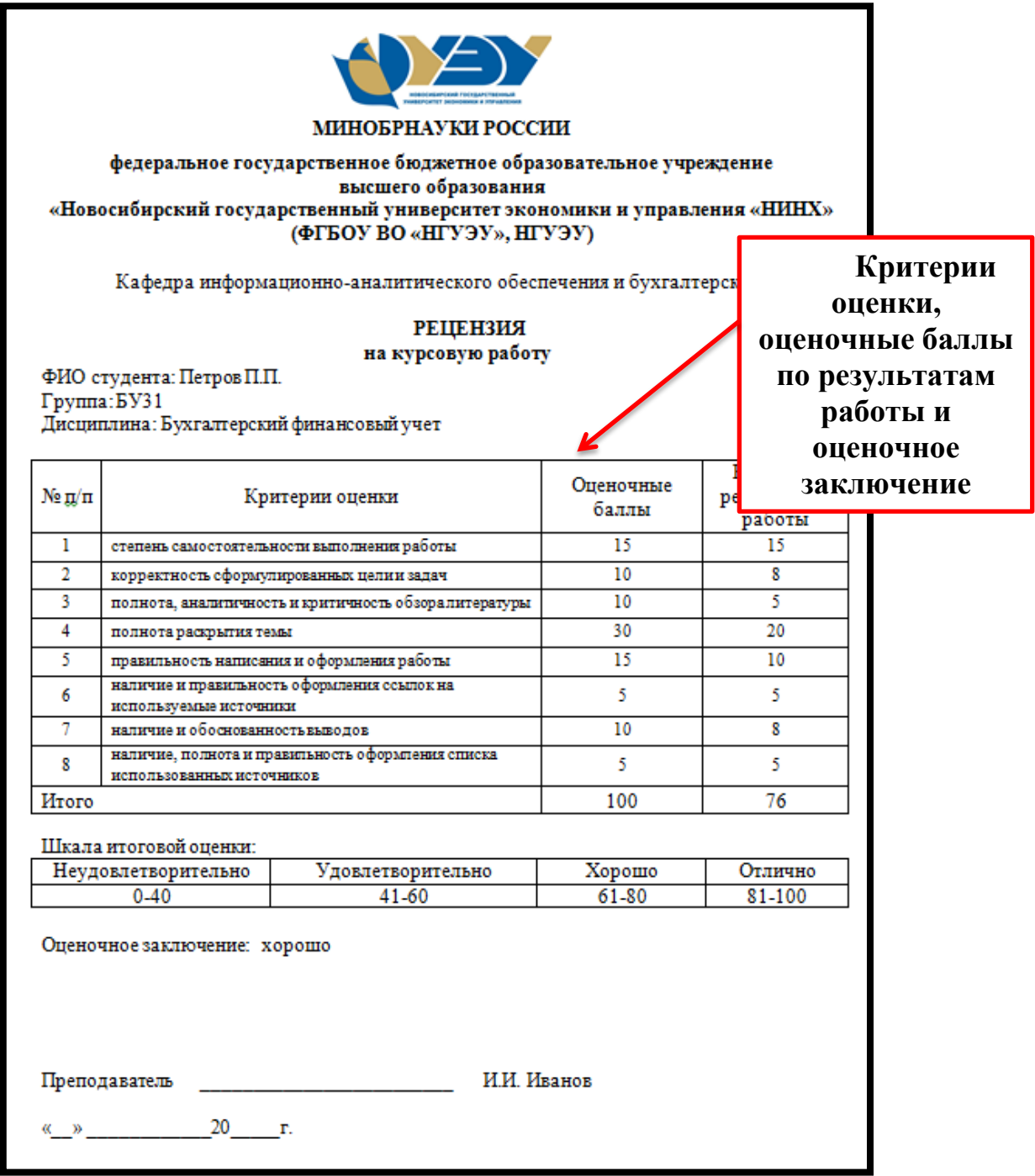

Рисунок 5 – Пример оформления рецензии на курсовую работу (проект)

## <span id="page-14-0"></span>**3.2. Требования к загрузке отчета о прохождении практики**

Отчет о прохождении практики загружается в форматах Portable Document Format (PDF) или Word.

В содержание отчета о прохождении практики должны быть включены следующие элементы:

- титульный лист (сканированный файл);
- задание на практику (сканированный файл);
- дневник прохождения практики (сканированный файл);
- отзыв о прохождении практики (сканированный файл);
- содержание;
- введение;
- основная часть;
- заключение;
- список использованных источников;
- приложение.

Наименование файла отчета о прохождении практики должны быть оформлены следующим образом:

«Вид работы Наименование практики ФамилияИО Группа»

Пример наименования файла отчета о прохождении практики представлен на рисунке 6.

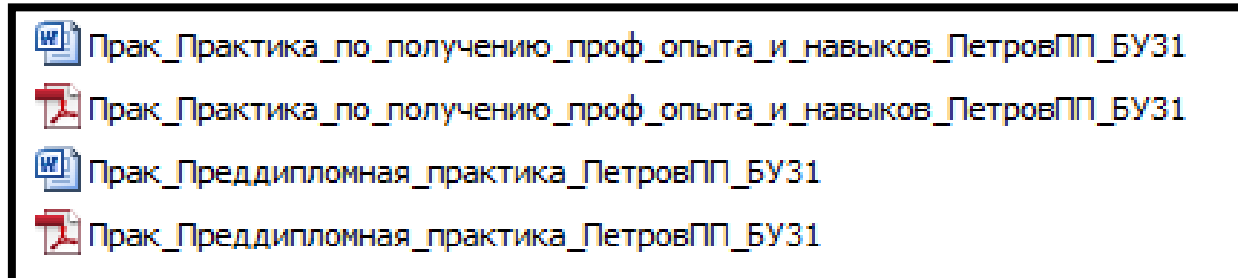

Рисунок 6 – Пример наименования файла отчета о прохождении практики

В файле отчета о прохождении практики должен быть представлен сканированный титульный лист. Титульный лист отчета о прохождении практики оформляется в соответствии с требованиями НГУЭУ. Пример оформления титульного листа представлен на рисунке 7.

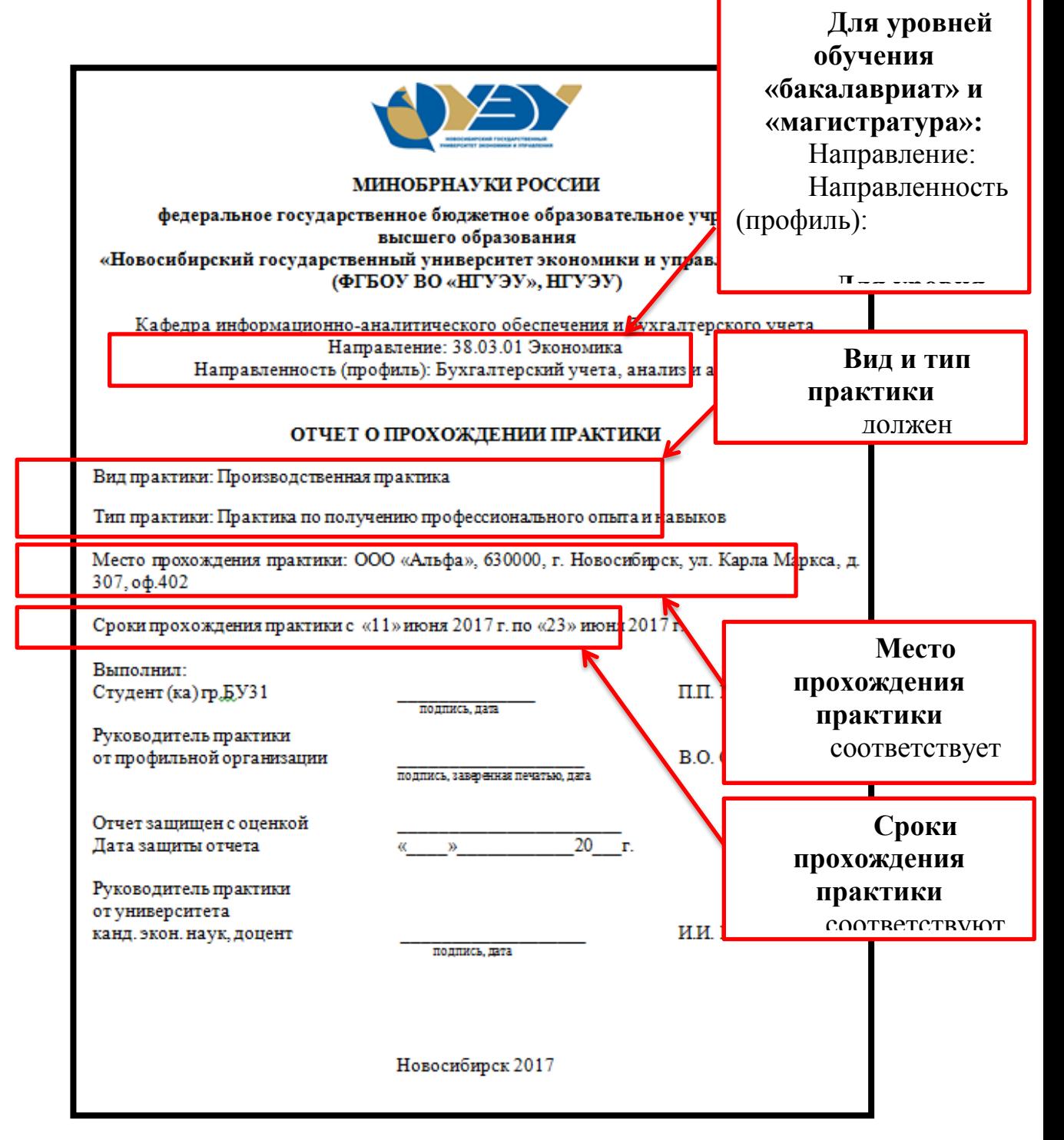

Рисунок 7 **–** Пример оформления титульного листа отчета о прохождении практики

В файле отчета о прохождении практики должен быть представлен сканированный лист задания на практику. Задание на практику оформляется в соответствии с требованиями НГУЭУ. Пример оформления задания на практику представлен на рисунке 8.

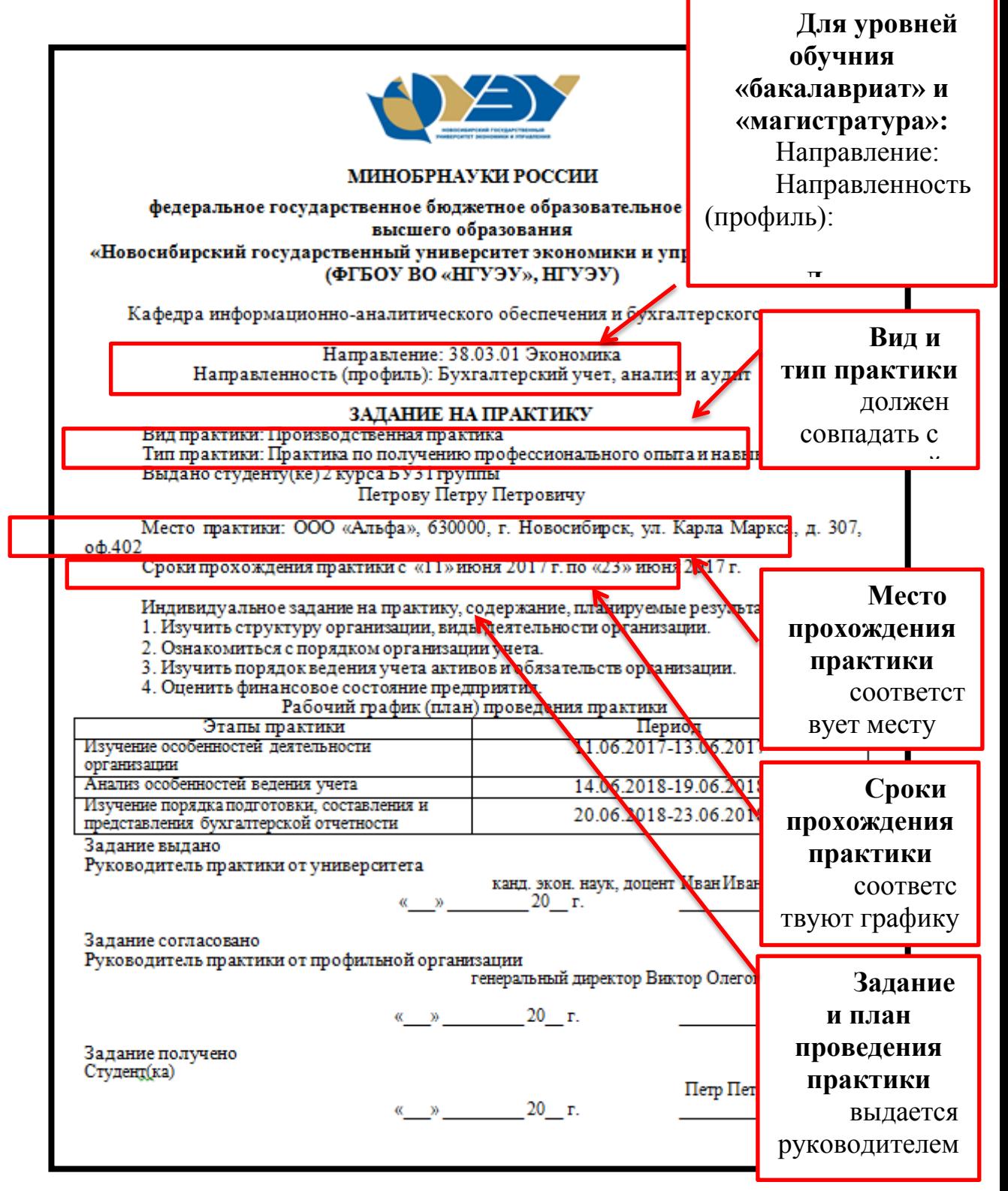

Рисунок 8 – Пример оформления задания на практику

В файле отчета о прохождении практики должен быть представлен сканированный лист дневника прохождения практики. Дневник прохождения практики оформляется в соответствии с требованиями НГУЭУ. Пример оформления дневника прохождения практики представлен на рисунке 9.

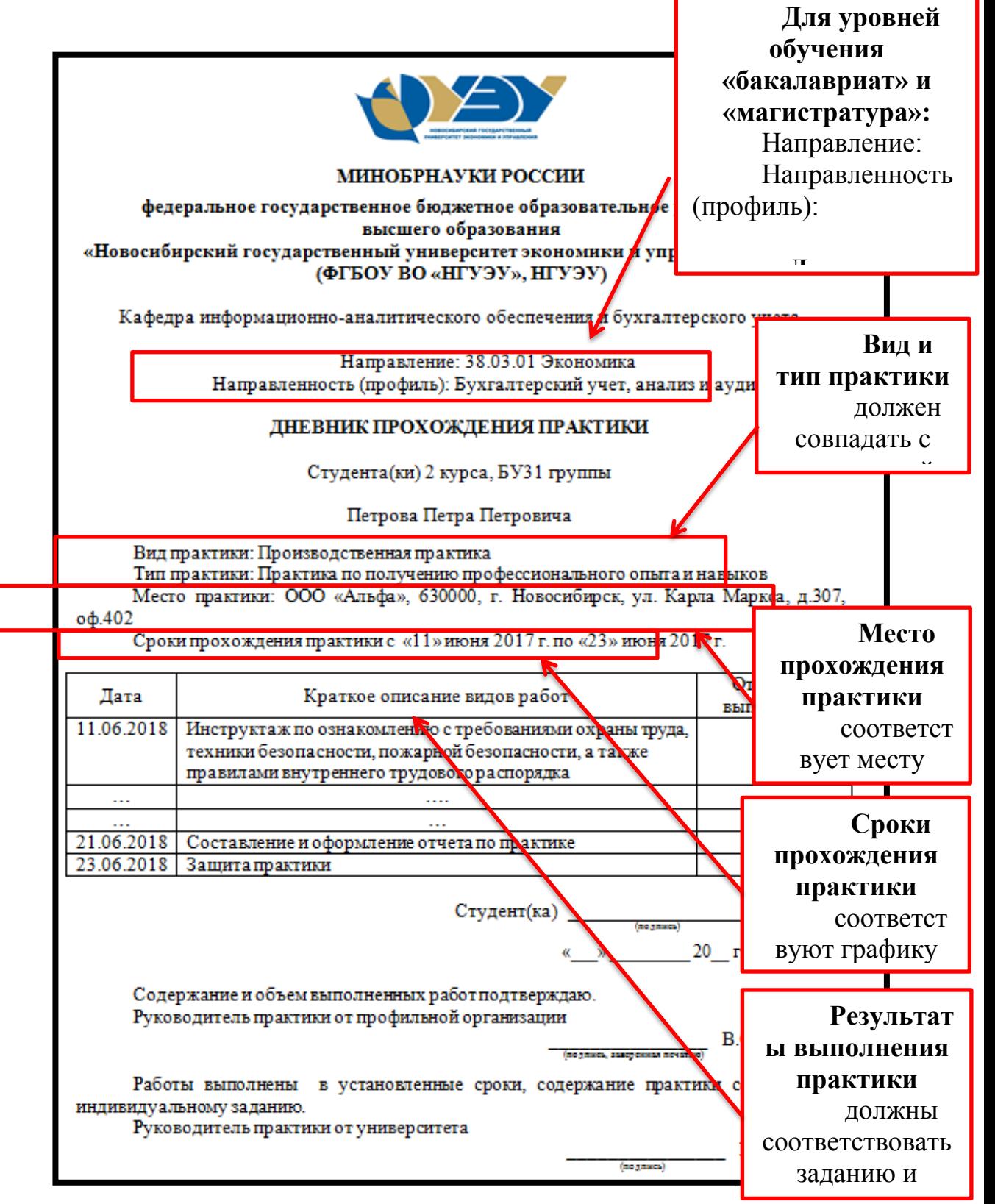

Рисунок 9 – Пример оформления дневника прохождения практики

В файле отчета о прохождении практики должен быть представлен сканированный лист отзыва о прохождении практики. Отзыв о прохождении практики оформляется в соответствии с требованиями НГУЭУ. Пример оформления отзыва о прохождении практики представлен на рисунке 10.

|                                                                                                    |                                        |                          | Вид и тип<br>практики<br>лолжен |                         |
|----------------------------------------------------------------------------------------------------|----------------------------------------|--------------------------|---------------------------------|-------------------------|
| МИНОБРНАУКИ РОССИИ                                                                                                    |                                        |                          |                                 |                         |
| федеральное государственное бюджетное образовательное учрез<br>высшего образования                                                                                                  |                                        |                          |                                 | Место                   |
| «Новосибирский государственный университет экономики и управлег<br>(ФГБОУ ВО «НГУЭУ», НГУЭУ)                                                                                        |                                        |                          | прохождения                     |                         |
| ОТЗЫВ О ПРОХОЖДЕНИИ ПРАКТИКИ                                                                                                    |                                        |                          | практики<br>соответствует       |                         |
| Вид практики: Производственная практика                                                                                                    |                                        |                          |                                 |                         |
| Тип практики: Практика по получению профессионального опыта и навыхов                                                                                                    |                                        |                          |                                 |                         |
| Студент(ка): Петров Петр Петрович<br>$C \ll 11$ » июня 20117 г. по «23» июня 20117 г. проходил(а) практику в ООО «Альфа»<br>Задание на практику студентом(кой) выполнено полностью. |                                        |                          |                                 |                         |
| Студент(ка) активно участвовал в процессе деятельности организации                                                                                                    |                                        |                          |                                 |                         |
| Студент(ка) показал умение применять теоретические значия на практ                                                                                                    |                                        |                          |                                 | Сроки                   |
| За время прохождения практики студент (ка) продемонстрирова<br>компетенций на уровне:                                                                                               |                                        |                          |                                 | прохождения<br>практики |
| Код<br>компетенции                                                                                                    | Содержание компетенции                 | Уровень освоен<br>чизкий | <b>CORPORATION</b>              |                         |
| $\Pi$ K-14                                                                                                    | спузобностью осуществлять              |                          |                                 |                         |
|                                                                                                    | документурование хозяйственных         |                          |                                 |                         |
|                                                                                                    | операций, проводить учет денежных      |                          |                                 | <b>Результаты</b>       |
|                                                                                                    | средств, разрабатывать рабочий план    |                          |                                 | прохождения             |
|                                                                                                    | счетов бухгалтерского учет организации |                          |                                 |                         |
|                                                                                                    | и формировать на его основе            |                          |                                 | практики                |
|                                                                                                    | бухгалтерские проводки                 |                          |                                 | прописываются           |
| $\Pi$ K-15                                                                                                    | способностью формировать               |                          |                                 |                         |
|                                                                                                    | бухгалтерские проводки по учету        |                          |                                 |                         |
|                                                                                                    | источников и итогам инвентаризации и   |                          |                                 |                         |
|                                                                                                    | финансовых обязательств организации    |                          |                                 | Содержание              |
| $\Pi K-16$                                                                                                    | способностью оформлять платежные       |                          |                                 | компетенции             |
|                                                                                                    | документы и формировать бухгалтерские  |                          |                                 |                         |
|                                                                                                    | проводки по начислению и перечислению  |                          |                                 | должно                  |
|                                                                                                    | налогов и сборов в бюджеты различных   |                          |                                 | COOTRATCTRORATL         |
|                                                                                                    | уровней, страховых взносов - во        |                          |                                 |                         |
|                                                                                                    | внебюджетные фонды                     |                          |                                 |                         |
| Студентом(кой) были проявлены следующие личные качества: трудолюбие,<br>внимательность, аккуратность, пунктуальность.                                                               |                                        |                          |                                 |                         |
| Итоговая оценка за практику отлично.<br>Руководитель практики<br>В.О. Смеляков<br>от профильной организации<br>(подпись, заверенная печатью, дата)                                  |                                        |                          |                                 |                         |

Рисунок 10 - Пример оформления отзыва о прохождении практики